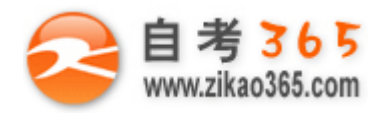

## 中国十大品牌教育集团 中国十佳网络教育机构

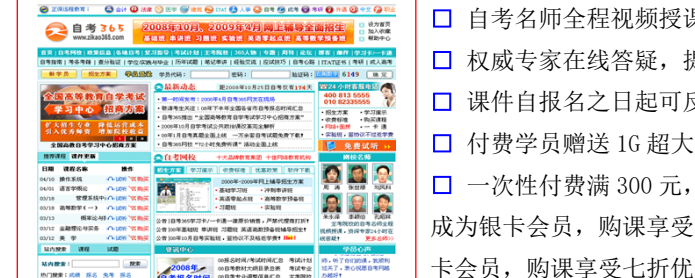

果, 图像、声音、文字同步传输, 享受身临其境的教学效果; 是交到答疑板的问题在 24 小时内即可得到满意答复;  $\sqrt{2}$ 复观看,不限时间、地点、次数,直到当期考试结束后一周关闭; 容量电子信箱;及时、全面、权威的自考资讯全天 24 小时滚动更新; **□** 一次性付费满 300 元,即可享受九折优惠;累计实际交费金额 500 元或支付 80 元会员费,可 ·八折优惠: 累计实际交费金额 1000 元或支付 200 元会员费, 可成为金 ;惠(以上须在同一学员代码下);

**英语/高等数学预备班:**英语从英文字母发音、国际音标、基本语法、常用词汇、阅读、写作等角度开展教学;数学针对有高中入学水 平的数学基础的同学开设。通过知识点精讲、经典例题详解、在线模拟测验,有针对性而快速的提高考生数学水平。[立即报名!](http://www.zikao365.com/asp/register/register.asp) **基础学习班:**依据全新考试教材和大纲,由辅导老师对教材及考试中所涉及的知识进行全面、系统讲解,使考生从整体上把握该学科的 体系,准确把握考试的重点、难点、考点所在,为顺利通过考试做好知识上、技巧上的准备。[立即报名!](http://www.zikao365.com/asp/register/register.asp)

**真题串讲班:**教育部考试中心已经启动了自考的国家题库建设,熟练掌握自考历年真题成为顺利通过考试的保障之一。自考 365 网校与 权威自考辅导专家合作,推出真题串讲班网上辅导课程。通过对课程的整体情况分析及近 3 次考试的真题讲解,全面梳理考试中经常出 现的知识点,并对重点难点问题配合典型例题扩展讲解。串讲班课程在考前一个月左右开通。[立即报名!](http://www.zikao365.com/asp/register/register.asp)

**习题班:**自考 365 网校与北大燕园合作推出,每门课程均涵盖该课程全部考点、难点,在线测试系统按照考试难度要求自动组卷、全程 在线测试、提交后自动判定成绩。我们相信经过反复练习定能使您迅速提升应试能力,使您考试梦想成真![立即报名!](http://www.zikao365.com/asp/register/register.asp)

自考实验班: 针对高难科目开设,签协议,不及格返还学费。全国限量招生,报名咨询 010-82335555 [立即报名!](http://www.zikao365.com/asp/register/register.asp)

# **全国 2009 年 1 月高等教育自学考试**

## **Java 语言程序设计(一)试题**

**课程代码:04747**

## **一、单项选择题(本大题共 10 小题,每小题 1 分,共 10 分) 在每小题列出的四个备选项中只有一个是符合题目要求的,请将其代码填写在题后的括号内。错选、多选或未 选均无分。**

**════════════════════════════════════════════════════════════════════**

1.下列字符组合不能作为 Java 整型常量的是() A.078 B.0x3ACB C.5000 D.0x3ABC 2.以下程序代码的输出结果是() int  $x = 10$ ; while  $(x > 7)$  $\{$  System.out.print  $("**")$ ; x--;  $\}$  $A.**$  B.\*\*\*  $C^*$  D<sup>\*\*\*\*</sup> 3.设类 U 声明, 及对象 u 和 v 的定义如下: class U{

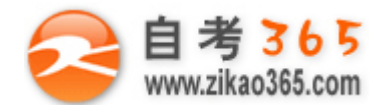

```
 int x, int y;
    U (int a, int b) \{x=a; y=b\}void copy (U a) {x = a.x; y = a.y;}}
  U u = new U(1, 2), v = new U(2, 3);
 在以下供选择的代码中,可能引起系统回收内存的是()
A.u.x=v.y;u.y=v.x; B.u=v;
C.u.copy(v); D.v.copy(u);
4.设有以下代码:
     String s l="123";
     String s2="123";
    String s3=new String ("123");
 则表达式 s1 = = s2 和 s1 = = s3 的值分别是 ( )
A.true, true B.false, false
C.true, false D.false, true
5.以下关于 AWT 与 Swing 之间关系的叙述, 正确的是()
A.Swing 是 AWT 的提高和扩展
B.在写 GUI 程序时, AWT 和 Swing 不能同时使用
C.AWT 和 Swing 在不同的平台上都有相同的表示
D.AWT 中的类是从 Swing 继承的
6.在以下 Swing 组件中, 能为它指定布局管理器的是(
A.JScrollBar 对象 B.JMenuBar 对象
C.JComboBox 对象 D.JDialog 对象
7.一般的绘图程序要定义一个 JPanel 子类。在 JPanel 子类中还要重定义一个方法, 在这个方法中调用绘图方法, 绘
 制各种图形。要重定义的方法是(
A.paint () B.paintComponent ()
C.repaint () D.update ()
8.用 Runnable 接口实现多线程的主要工作是(
A.声明实现 Runnable 接口的类, 在类内实现 run()方法, 让线程调用 start()方法。
B.声明实现 Runnable 接口的类, 在类内实现 run()方法, 在类内声明线程对象, 在 init()方法中创建新线程, 启
 动新线程。
C.声明实现 Runnable 接口的类, 在类内实现 run()方法, 在类内声明线程对象, 在 Init()方法或 start()方法中
 创建新线程, 在 start() 方法中启动新线程。
D.声明实现 Runnable 接口的类, 在类内实现 run()方法, 在 init()方法中创建新线程, 在 start()方法中启动新
 线程。
9.程序如果要按行输入输出文件的字符流,最合理的方法是采用()
A.BufferedReader 类和 BufferedWriter 类
B.InputStream 类和 OutputStream 类
C.FileReader 类和 FileWriter 类
D.File_Reader 类和 File_Writer 类
10.在编写访问数据库的 Java 程序中, 要用到 DriverManager 类。该类的作用是( )
A.存储查询结果
B.处理与数据库的连接
```
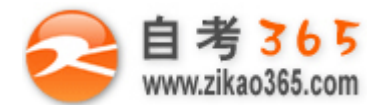

C.在指定的连接中处理 SQL 语句 D.处理驱动程序的加载和建立数据库连接

## **二、填空题(本大题共 10 小题,每小题 2 分,共 20 分)**

#### **请在每小题的空格中填上正确答案。错填、不填均无分。**

11.Java 程序的字节码文件的扩展名是\_\_\_\_\_\_\_\_\_。

12.构造一个 Java 表达式: y / x>5, 并且 x!=0。这个表达式是 13.在类声明之前用\_\_\_\_\_\_\_\_\_\_\_\_修饰,声明类是不能被再继承的类,即它不能再有子类。

14.设有字符串定义:

String s="ABCDABCD";

则表达式 s.indexOf ("B") 的值是

15. 在实现接口 ActionListener 的方法 actionPerformed ()中,常用的有两个获得事件源的方法,它们是 getActionCommand () 和

16.使用单选按钮的方法是将一些单选按钮用\_\_\_\_\_\_\_\_\_\_对象分组,使同一组内的单选按钮只允许一个被选中。

17.在 Java 语言中,用类 Font 对象设置字型。如果要设置的字型是:细明体、正常风格(Font.PLAIN),12 磅字号, 构造这样要求的 Font 对象 fnA 的代码是\_\_\_\_\_\_\_\_\_\_。

18.线程从阻塞状态恢复到就绪状态,有三种途径: 自动恢复、用 resume () 方法恢复和用 \_\_\_\_\_\_\_\_\_\_\_\_\_\_\_\_\_\_\_\_\_\_\_\_\_\_\_\_\_\_\_ 19.为普通的 8 位字节流文件读和写操作提供支持的类是

20.Connection 类是 java.sql 包中用于处理与数据库连接的类。Connection 对象是用来表示\_\_\_\_\_\_\_\_\_\_的对象, Java 程 序对数据库的操作都在这种对象上进行。

#### **三、简答题(本大题共 6 小题,每小题 3 分,共 18 分)**

21.请写出表示 year 年是闰年的 Java 表达式。闰年的条件是:每 4 年一个闰年,但每 100 年少一个闰年,每 400 年 又增加一个闰年。

22.请写出在类的方法的定义之前, 加上修饰字 public、private 的区别。

- 23.请写出将文本区 text 放置于滚动面板 jsp,并将滚动面板 jsp 添加到 JFrame 窗口 myFrame 的 Java 语句。
- 24.要用 Graphics2D 类的方法画一个图形, 首先要把参数对象 g 强制转换成 Graphics2D 对象; 然后, 用图形类提供 的静态方法 Double()创建一个图形对象;最后,以图形对象为参数调用 Graphics2D 对象的 draw()方法绘制 这个图形。请写出用这样的方法绘制一条线段的程序段,线段的两个端点分别是(10.0,10.0)和(30.0,30.0)。

25.请写出字符流数据与字节流数据的区别。

26.请写出 URLConnection 类在编写 Java 网络应用程序中的作用。

#### **四、程序填空题(本大题共 5 小题,每小题 4 分,共 20 分)**

27.方法 int sigmaDigit(int n)的功能是求出十进制整数 n 的各位数字之和。例如, n=1234,该方法的返回值是 10。 static int sigmaDigit  $(\text{int } n)$ 

**════════════════════════════════════════════════════════════════════**

 $\{$  int sum = 0, d; while  $(n > 0)$  $d=n\%$  10;  $\frac{1}{2}$  $n/=10$ ; }  $\overline{\phantom{a}}$ }

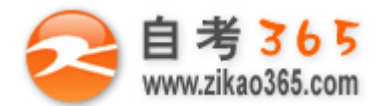

```
28.以下小应用程序能响应鼠标按动的事件,当鼠标在正文区的某个位置被点击时,就在该位置显示一个记号"×",
  程序限制最多保留最新 20 个位置。
      import java.applet.*; import java.awt.*;
      import javax.swing.*; import java.awt.event.*;
      class MyPanel extends JPanel {
        public void print (Graphics g, int x, int y) (
           g.setColor(Color.red);
            g.drawLine (x-5, y-5, x+5, y+5);
            g.drawLine (x+5, y-5, x-5, y+5);
        }
      }
      class MyWindow extends JFrame implements MouseListener{
        final int MaxMarks = 20;
        int currentMarks = 0, markCount = 0;
         Point marks[] = new Point[MaxMarks];
         MyPanel panel;
        MyWindow () {
             this.setLocation (100, 100);
             this.setSize(300, 300);
             Container con = this.getContentPane( );
             panel = new MyPanel(); con.add (panel)
                          (\text{this});
             this.setVisible (true):
        }
        public void paint (Graphics g) \{ int i;
             g.clearRect (0,0, \text{this.getWidth}(), this.getHeight();
             for (i = 0:i \leq markCount; i++) {
                             (g, \text{marks}[i].x, \text{marks}[i].y);
             }
      }
      public void mousePressed (MouseEvent e) { }
      public void mouseReleased (MouseEvent e) { }
      public void mouseEntered (MouseEvent e) { }
      public void mouseExited (MouseEvent e) { }
      public void mouseClicked (MouseEvent e) {
          marks[currentMarks] = new Point (e.getX(), e.getY());
          if (markCount < MaxMarks) markCount ++;
          currentMarks = (currentMarks+1) %MaxMarks;
          repaint ();
    }
public class Class1 extends Applet {
```
**════════════════════════════════════════════════════════════════════**

}

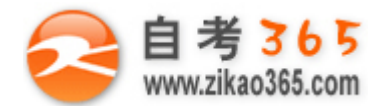

```
public void init () {
     MyWindow myWndow = new MyWindow();
    }
 }
29.这是一个处理选择项目事件的子窗口类。窗口中有 2 个选择框, 当选中某个选择框时, 文本框将显示选择框对应
 的信息。
   class MyWindow extends JFrame implements ItemListener {
      JTextField text;
      JCheckBox boxl, box2;
     MyWindow (String s) \{\ddot{\phantom{1}}Container con = this.getContentPane ();
         this.setLocation(100, 100); this.setSize(400, 200);
         text = new JTextField(10);
         box1 = new JCheckBox ("A 计算机", false);
         box2 = new JCheckBox ("B 计算机", false);
         con.setLayout (new GridLayout (3, 2));
         con.add ( new JLabel ("计算机产品介绍", JLabel.CENTER));
         add (new JLabel ("计算机 2 选 1", JLabel.CENTER));
         con.add(box1); con.add(box2); con.add(text);
         box1 .addItemListener (this);
         box2.addItemListener(this);
         this.setVisible(true); this.pack();
    }
   public void itemStateChanged ( \qquad e) {
         if (e.getItemSelectable () = box1) {
              text. setText ("A 公司生产");
            } else if (e.getItemSelectable() == box2)text. setText ("B 公司生产")
          }
    }
  }
30.这是一个播放幻灯片的小应用程序中的 paint()方法。设幻灯片已由小应用程序的 init()方法装入内存,并存
 放于 myImage 数组中, 幻灯片的张数放于变量 num 中, paint () 方法要播放的幻灯片号是 currentImage。
     int currentImage = 0;
     final int num = 30;
     Image [ ] myImage = new [num];
     ……
     public void paint (Graphics g) \{if (mylmage[currentlmage]) != null)
           g. (myImage[currentImage], 10, 10,myImage [currentImage].getWidth (this),
                       myImage [currentImage].getHeight(\text{this}), this);
```
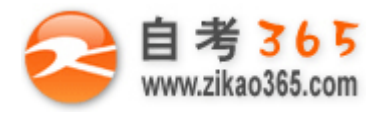

}

```
31.以下定义的类 ShareData 用于管理多个线程共享数据 val。为了保证对共享数据 val 修改的完整性,线程对 val 的
  操作需要互斥,类 ShareData 中定义的方法 modiData()就是供共享 val 的线程修改 val 的方法。程序共有 20 个
  线程共享 val,有些减少 val,有些增加 val。
    public class Class1 {
      public static void main (String args[]) \{ShareData mrc = new ShareData(50);
         Thread[] aThreadArray = new Thread[20];
          System.out.println("\t 刚开始的值是:"+mrc.getVal());
          System.out.println("\t 多个线程正在工作,请稍等!");
          for (int i = 0; i < 20; i++) {
               int d = i % 2 = 0 ? 50 : -30;
               aThreadArray[i] = new Thread (new MyMultiThreadClass (mrc, d));
               aThreadArray[i].start();
   }
    WhileLoop ://等待所有线程结束
           while (true) \{for (int i = 0; i < 20; i++)if (aThreadArray[i]. ()) continue WhileLoop;
                  break;
            }
            System.out.println("\t 最后的结果是: "+mrc.getVal(
        }
    } 
    class MyMultiThreadClass implements Runnable {
       ShareData UseInteger; int delta;
       MyMultiThreadClass (ShareData mrc, int d)
           UseInteger = mrc; delta = d;
        }
       public void run () {
           for (int i = 0; i < 1000; i++) {
              UseInteger.modiData (delta);
              try {Thread.sleep (10) ;//做一些其他的处理
              \{ (InterruptedException e) \{\}\left\{\begin{array}{cc} \end{array}\right\} }
    }
    class ShareData {
        int val;
         ShareData (int initValue) \{val = initValue; \}int getVal\langle \rangle {return val;}
         private void putVal (int v) \{val = v;\}void modiData (int d) {
```
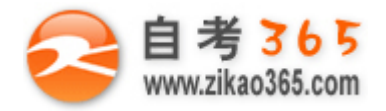

}

**全天 24 小时服务咨询电话 010-82335555 免费热线 4008135555**

```
putVal(getVal() + d);}
```
#### **五、程序分析题(本大题共 5 小题,每小题 4 分,共 20 分)**

```
32.阅读下列程序,请写出该程序的输出结果。
    class A {
        int x, y;
      A (int a, int b) {
           x=a; y=b;
        }
    }
    public class sample {
       public static void main (String args[]) {
            A pl, p2;
           p2 = new A(12, 15);p1 = p2; p2.x++;
           System.out.println ("p1.x=" + p1.x);
        }
    }
33.阅读下列程序, 请写出调用 pascal (4) 的输出结果。<br>
static void pascal (int n) {<br>
int pas[];<br>
pas = new int[n];<br>
pas[0] = 1;<br>
System
    static void pascal (int n) {
      int pas[];
     pas = new int[n];pas[0] = 1;System.out.println (pas[0]);
     for (int i = 2; i \le n; i++) {
           /* 由存储在 pas 中的原来内容生成新内容*/
          pas[i - 1] = 1;for (int j = i - 2; j > 0; j--)pas[j] = pas[j] + pas[j - 1];
          for (int j = 0; j < i; j++)System.out.print (pas[j] +" ");
          System.out.println();
           }
     }
34.阅读下列程序,请用示意图画出程序运行时呈现的界面。
    import java.applet.*;
    import java.awt *;
    import javax.swing.*;
    class MyPanel extends JPanel {
        JButton button; JLabel label;
        MyPanel (String s1, String s2) \{
```
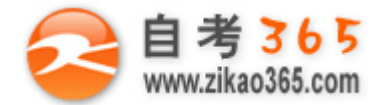

```
this.setLayout (new GridLayout (2, 2));
         button = new JButton (s1);
         label = new JLabel (s2, JLabel.CENTER);
         add(button); add(label); add(new JLabel());
        }
    }
    public class Class1 {
      public static void main (String args[]) \{JFrame mw = new JFrame("一个示意窗口");
         mw.setSize(400, 250):
         Container con = mw.getContentPane( );
         con.setLayout (new BorderLayout ());
         MyPanel panel1, panel2;
         panel1 = new MyPanel ("按钮 1", "标签 1");
         panel2 = new MyPanel ("按钮 2", "标签 2");
         JButton button = new JButton ( "开始按钮");
         con.add (panel1, "North");con.add (panel2, "South");
         con.add (button, "Center");
         mw.setVisible(true);
       }
    }
                                                      Proprie
35.阅读下列程序,请回答以下问题:
  (1)程序要求在文本框 text 中输入的内容是什么?
   (2)辅助文本区 showArea 组件的作用是什么?
  (3)如何使程序开始下载网络文本文件?
   (4)程序采用什么输入方式下载网络文件?
      import java.net.*; import java.awt.*;
      import java.awt.event.*; import,java.io.*; import javax.swing.*;
       public class Class1{ 
       public static void main (String args[])
        { new ConnectNet ("读取网络文本文件示意程序"); }
     }
       class ConnectNet extends JFrame implements ActionListener{
       JTextField text=new JTextField (30):
       JTextArea showArea=new JTextArea ():
       JButton b=new JButton ("下载"); JPanel p=new JPanel ();
       ConnectNet (String s) \{super(s); Container con=this.getContentPane();
         p.add(\text{text}); p.add(b);
         JScrollPane jsp=new JScrollPane (showArea);
         b.addActionListener(this):
         con.add (p, "North"); con.add (jsp, "Center");
         setDefaultCloseOperation (JFrame.EXIT_ON_CLOSE);
```
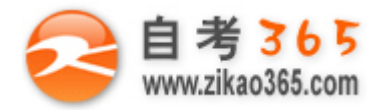

```
setSize (500, 400); setVisible (true);
        }
       public void actionPerformed (ActionEvent e) {
          String urlName=text.getText ();
          try{ URL url=new URL (urlName); //由网址创建 URL 对象
             URLConnection tc=url.openConnection (); //获得 URLConnection 对象
             tc.connect (); //设置网络连接
             InputStreamReader in=new InputStreamReader (tc.getInputStream ());
             BufferedReader dis=new BufferedReader (in); String inLine;
             while ((inLine=dis.readLine())!=null){showArea.append(inLine+"\n");}
             dis.close ():
        }catch (MalformedURLException e2) {e2.printStackTrace (); }
         catch (IOException e3) { e3.printStackTrace (); }
       }
     }
36..阅读下列程序,请写出该程序的功能。
      import java.applet.*; import java.awt.*;
      public class Class1 extends java.applet.Applet implements Runnable {
          Thread myThread = null;
          public void start () \{setSize (500, 400);
             if (myThread == null) {
                   myThread = new Thread (this); myThread.start (
              }
      }
      public void run () {
          while (myThread != null)try { myThread.sleep (500);
                } catch (InterruptedException e) { }
               repaint () ;
            }
    }
    public void paint (Graphics g) \{int x = (int)(400*Math.random());
         int y = (int)(300*Math.random());
         g.setColor(Color.red); g.fillOval(x,y, 10, 10);
    }
  }
```
#### **六、程序设计题(本大题共 2 小题,每小题 6 分,共 12 分)**

37.编写数组复制方法。该方法从已知平衡的两维数组的左下角复制出一个非平衡的三角二维数组。设复制数组方法 的模型为:

**════════════════════════════════════════════════════════════════════**

public static double<sup>[][]</sup> leftDownConer (double<sup>[]</sup>[]anArray)

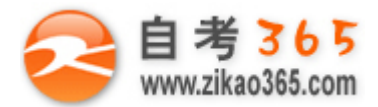

}

#### **全天 24 小时服务咨询电话 010-82335555 免费热线 4008135555**

38.设计实现以下形式布局的 Java 小应用程序。

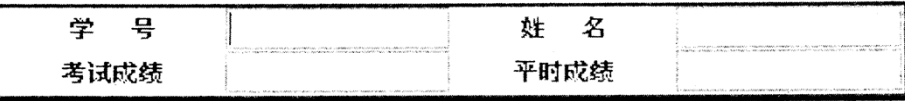

注 1: 其中空白格是文本框,用于输入对应的内容。

注 2:这里给出的是程序的一部分,你要编写的是方法 **MyWindow(String s)**。

import java.applet.\*; import javax.swing.\*; import java.awt.\*;

#### class MyWindow extends JFrame{

JTextField textl, text2, text3, text4;

public MyWindow (String s) {//这个方法是你要编写的

 } } public class Class1 extends Applet{ MyWindow myWindow; public void init(){ myWindow=new MyWindow("一个小应用程序"); }